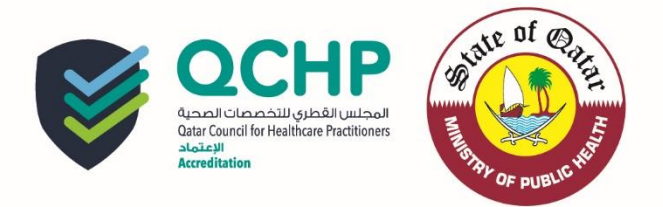

**تعميم رقم )1016/1(**

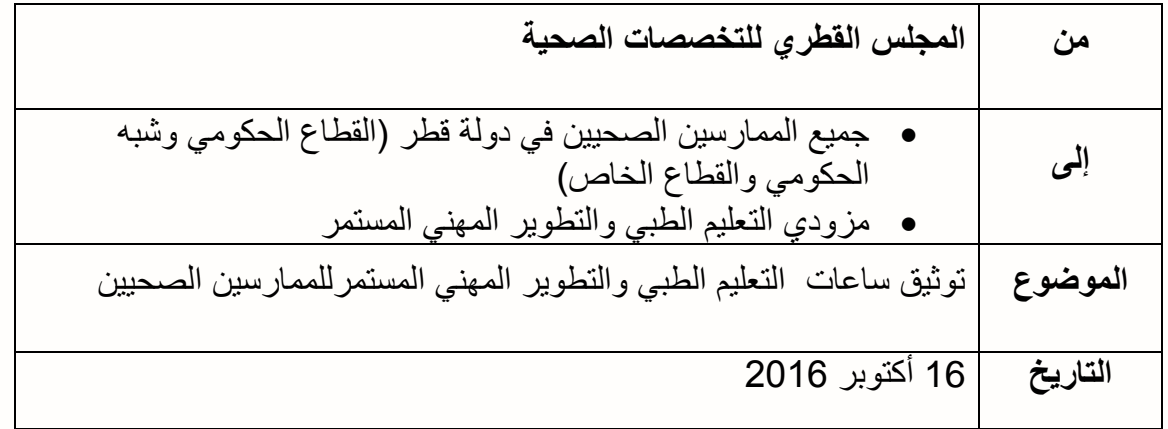

باإلشارة إلى سياسة المشاركة اإللزامية في أنشطة التعليم الطبي والتطوير المهني المستمر والتي تم تطبيقها بدء ا ĺ من 7 مارس 1026 ، يرجى العلم وااللتزام بما يلي :

- **-1 على كافة الممارسين الصحيين في دولة قطر تسجيل أنشطة التطوير المهني المستمر التي شاركوا فيها في ملفاتهم اإللكترونية Portfolio-E ،مدعوما بالوثائق المطلوبة لتلبية متطلبات دورة التطوير المهني المستمر، إلثبات استيفاء الممارس الصحي كافة متطلبات إدارة االعتماد لتجديد رخص مزاولة المهن الصحية.**
- **-2 يجب على المزودين المعتمدين للتعليم الطبي والتطوير المهني المستمر تزويد المشاركين في أنشطة التطوير المهني المستمر بالشهادات، والوثائق الالزمة، للتحقق من نقاط التعليم الطبي المتحصل عليها حسب متطلبات اإلطار الوطني لبرامج التعليم الطبي والتطوير المهني المستمر، ويمكن أن تكون هذه الوثائق في صورة ورقية أو إلكترونية.**

لمزيد من المعلومات ، الرجاء زيارة موقع إدارة االعتماد في المجلس القطري للتخصصات الصحية على الرابط التالي:

**(http://www.qchp.org.qa/en/Pages/accreditation.aspx)**

ولزيارة الملف اإللكتروني portfolio-E CPD يرجى الدخول في الرابط التالي:

**[\(https://accreditation.qchp.org.qa/\\_layouts/15/Accred\\_Website/Login/AccreditationUse](https://accreditation.qchp.org.qa/_layouts/15/Accred_Website/Login/AccreditationUserLogin.aspx?ReturnUrl=%2f_layouts%2f15%2fAuthenticate.aspx%3fSource%3d%252F&Source=%2F) [rLogin.aspx?ReturnUrl=%2f\\_layouts%2f15%2fAuthenticate.aspx%3fSource%3d%25](https://accreditation.qchp.org.qa/_layouts/15/Accred_Website/Login/AccreditationUserLogin.aspx?ReturnUrl=%2f_layouts%2f15%2fAuthenticate.aspx%3fSource%3d%252F&Source=%2F) [2F&Source=%2F\)](https://accreditation.qchp.org.qa/_layouts/15/Accred_Website/Login/AccreditationUserLogin.aspx?ReturnUrl=%2f_layouts%2f15%2fAuthenticate.aspx%3fSource%3d%252F&Source=%2F)**

> مع تحيات: إدارة االعتماد - المجلس القطري للتخصصات الصحية